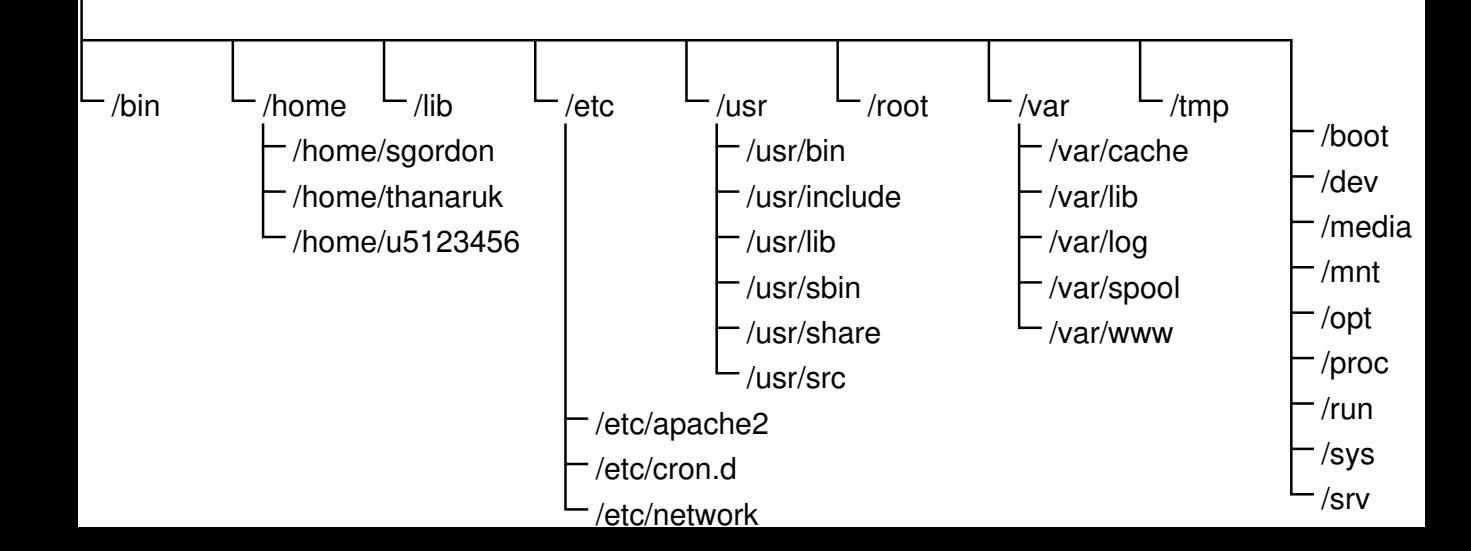

/